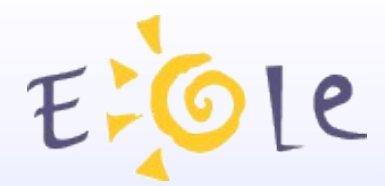

## **Séminaire EOLE Dijon 2324 Septembre 2008**

#### **ECLAIR : Serveur de clients Légers**

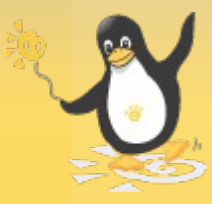

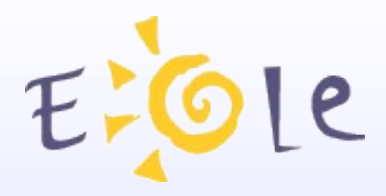

#### Avantages

- Facilité d'administration :
	- Déploiement ( Intégration à l'existant).
	- Maintenance centralisée.
	- Extension ( Ajout de nouveaux terminaux).
- Coûts réduits :
	- Réhabilitation de machines anciennes
	- Consommation d'énergie réduite
	- Faible risque de pannes matérielles sur les terminaux ( pas de disque dur ...)

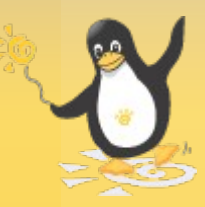

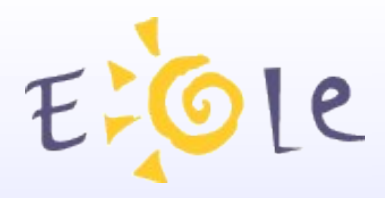

#### Inconvénients

- Pas de minimum de RAM sur les clients mais 128Mo conseillés**.**
- Impossible d'utiliser des applications embarquées dans le client.
- Utilisation restreinte des ressources matérielles du terminal. (A part les périphériques de stockage usb, disquette, disque dur, cdrom)
- Certaines applications ( très peu) supportent mal le mode client léger.

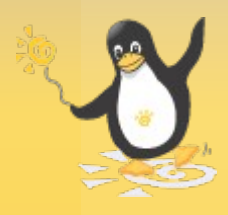

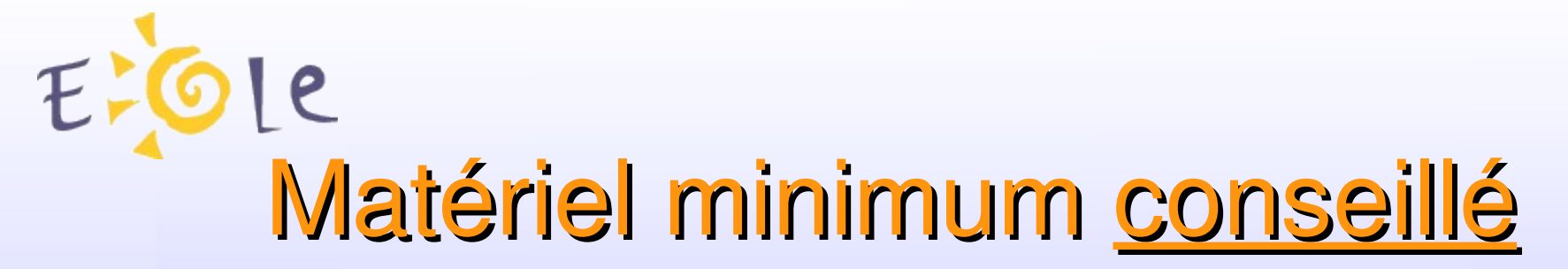

- Pour les terminaux :
	- Carte réseau PXE.
	- A partir de 64Mo de RAM.
- Pour le serveur :

*( en fonction du nombre de terminaux simultanés)*

- Un multi-processeur ou multi-coeurs.
- 2 Go de RAM.
- Carte réseau gigabit.
- Disque dur conséquent ( /home des utilisateurs).

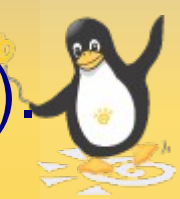

Différentes possibilités pour installer un serveur Eclair

- En coupure :
	- Avoir deux cartes réseaux
	- Pas de modifications à faire sur le réseau existant
- $\cdot$  En DMZ :
	- Nécessité de désactiver tout autre serveur dhcp.
	- Ce mode est destiné à AmonEcole
- Sur une seule carte :
	- Nécessité de désactiver tout autre serveur dhcp.

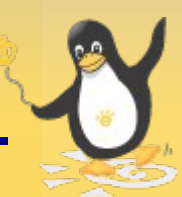

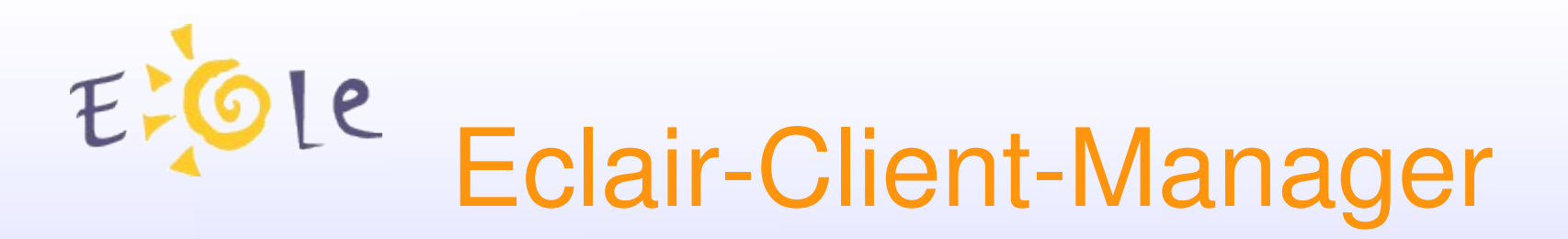

- Outil graphique de supervision des terminaux, possibilité de :
	- Exécuter une application sur un ou plusieurs terminaux.
	- Déconnecter un utilisateur.
	- Terminer un / des processus d'un utilisateur.
	- Voir l'écran d'un utilisateur.
	- Partager son écran avec un utilisateur.
	- Envoyer un message a un / des utilisateurs.
	- Bloquer / débloquer l'écran d'un utilisateur.

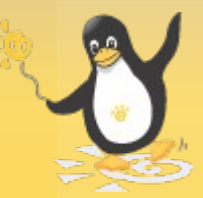

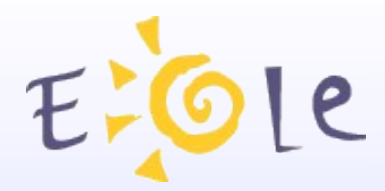

#### **Eclair Client Manager**

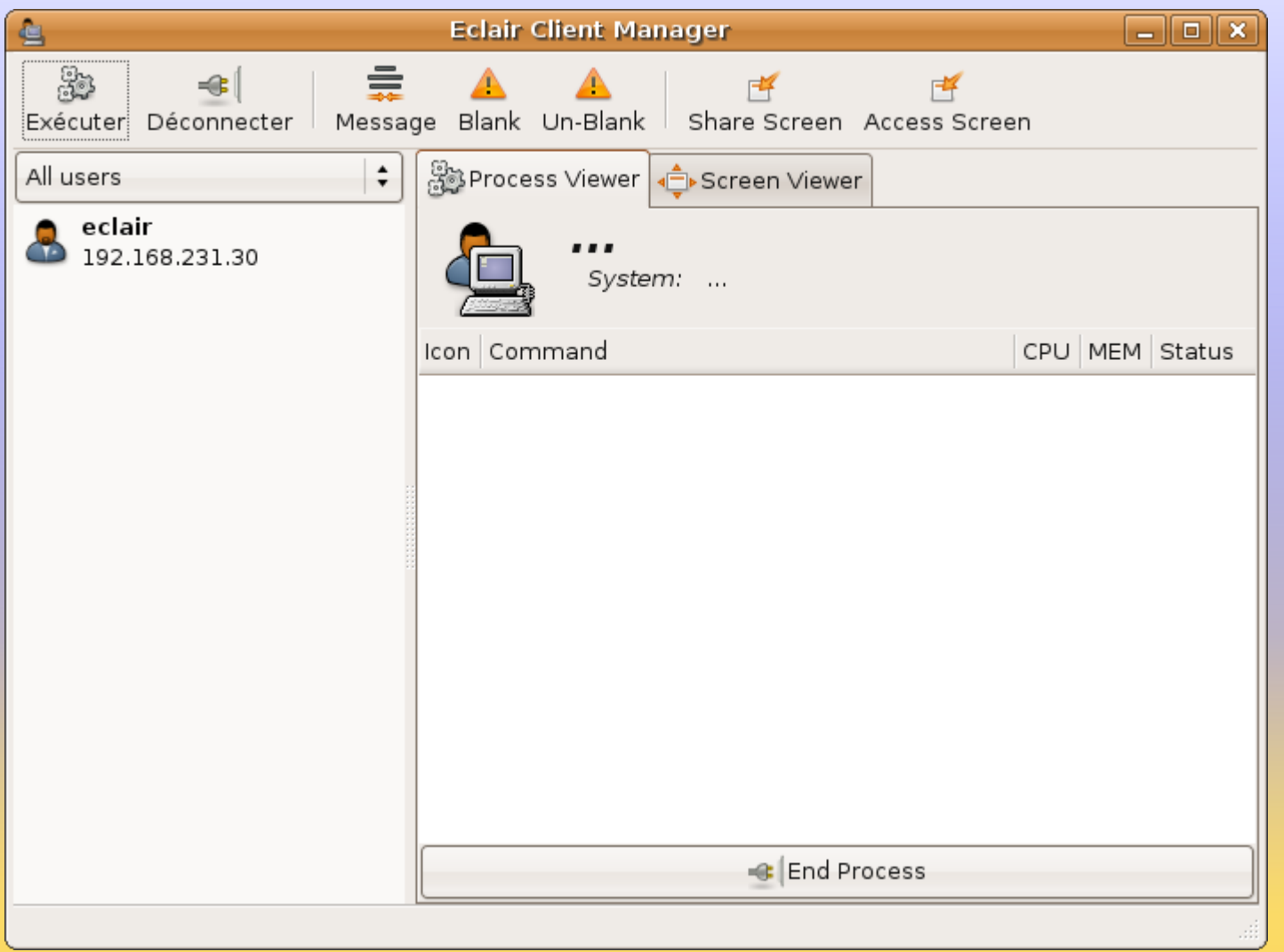

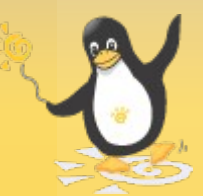

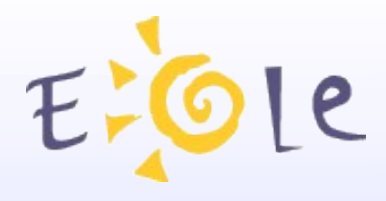

#### Editeur lts.conf

- Outil graphique de paramétrage des terminaux, possibilité de :
	- Définir le pilote de carte graphique, la résolution de l'écran, la profondeur de couleur.
	- Mode de connexion du clavier, de la souris.
	- Désactivation de x11vnc pour les terminaux « pauvres » en RAM.
	- Activation de l'autologin pour une station en particulier.
	- Création de groupe pour affectation plus rapide de terminaux similaires.

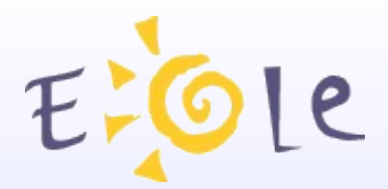

#### **Ltsconf-Editor**

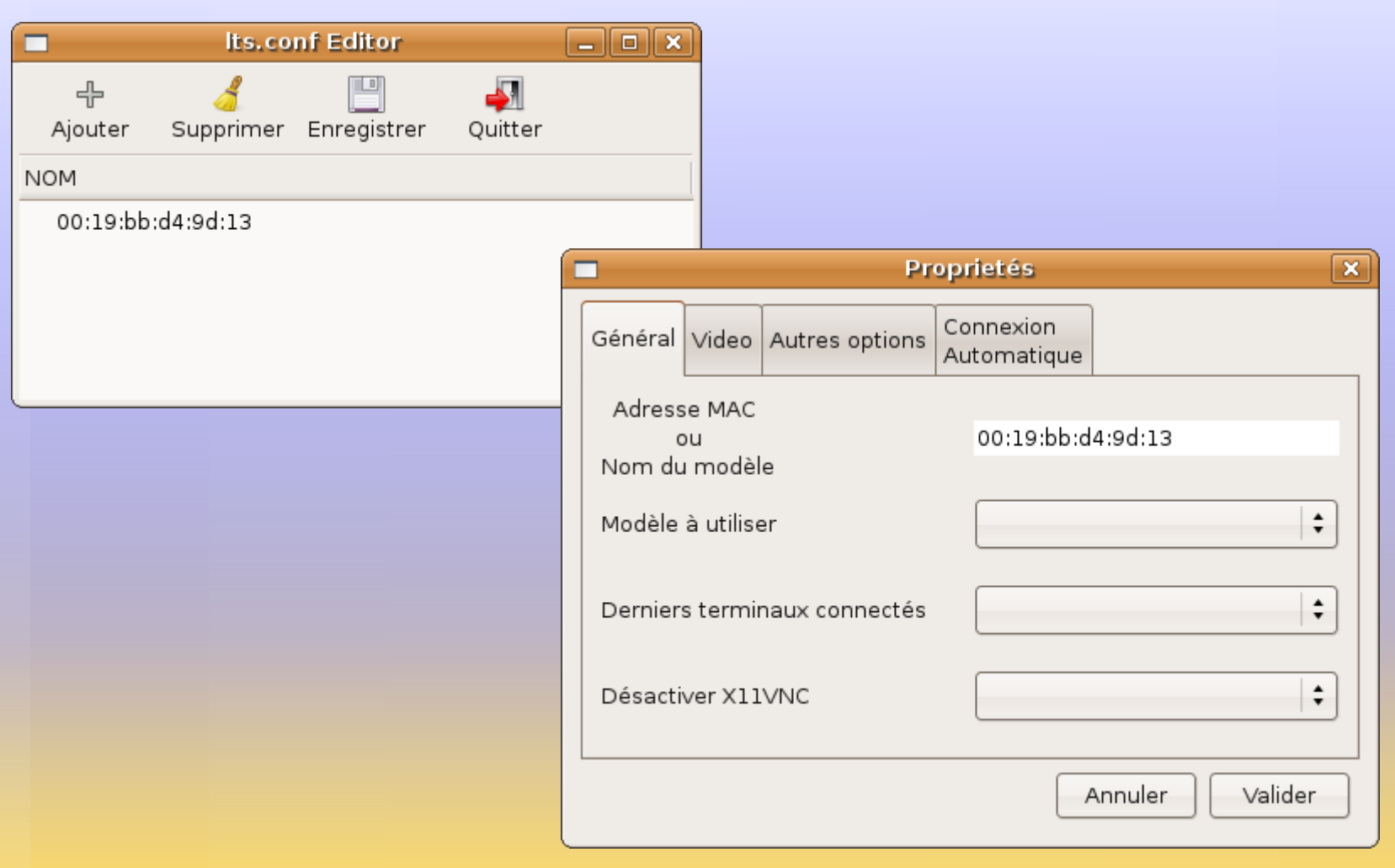

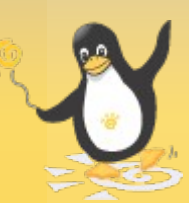

Meta-Paquets disponibles :

- Différents méta-paquets de logiciels éducatifs sont disponibles :
	- Eole-Education-Primaire.
	- Eole-Education-Collège.
	- Eole-Education-Lycée.
	- Eole-Education-Administratif.
- Les logiciels du Terrier sont maintenant disponibles dans le dépôt Eole.

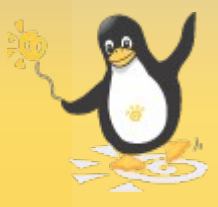

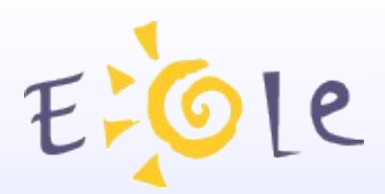

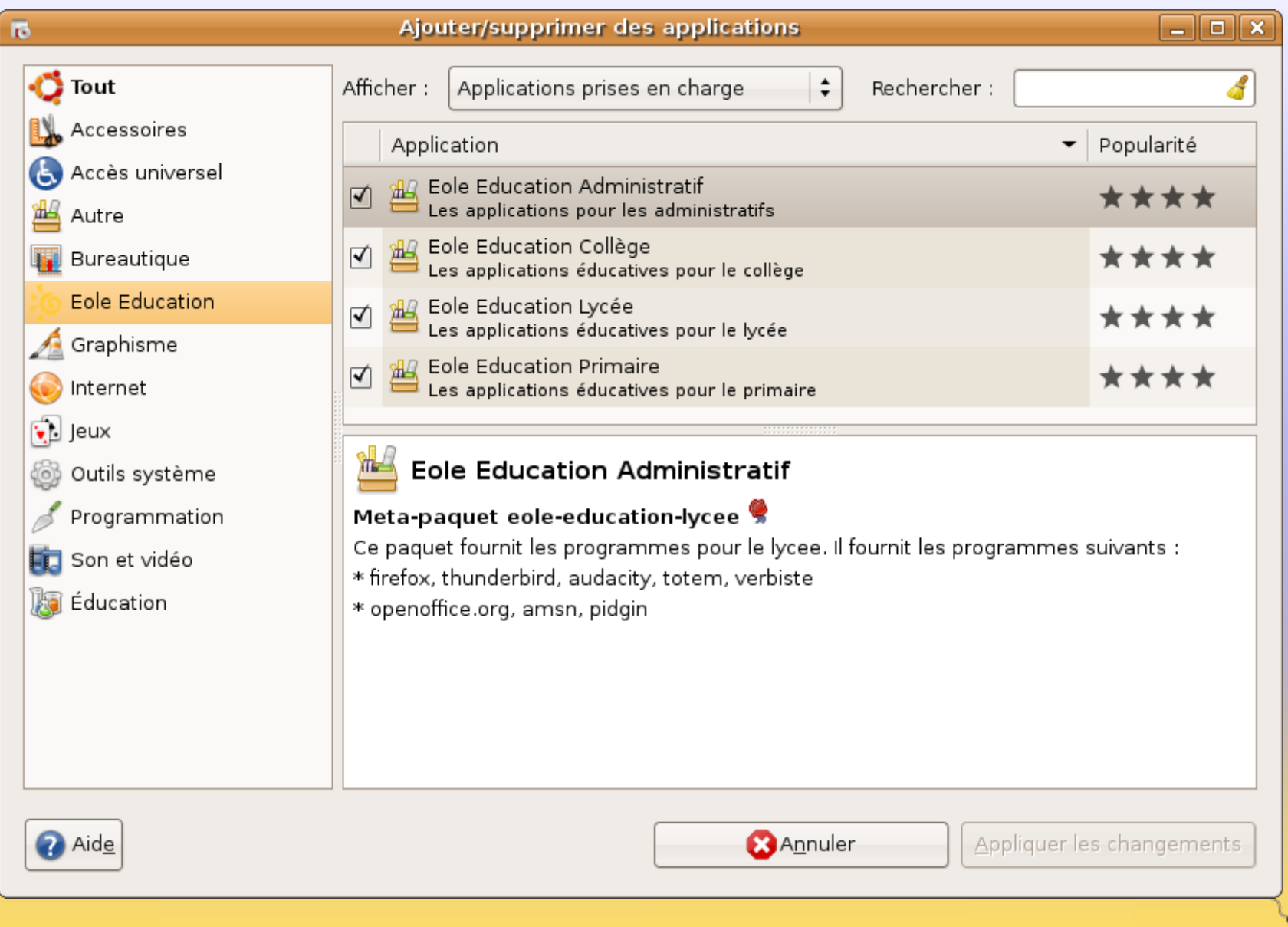

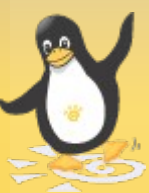

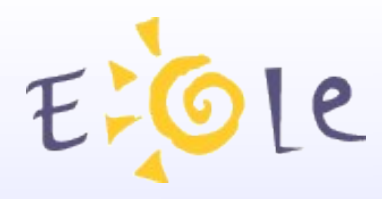

## Compatibilité Eole :

- Eclair compatible avec Scribe 2.2 et Horus 2.2:
	- Authentification des utilisateurs Eclair depuis le LDAP de Scribe ou Horus.
	- Montage automatique des répertoires partagés par Scribe ou Horus sur le bureau Eclair.
	- Prise en compte des quotas.
	- Possibilité d'utiliser bacula pour les sauvegardes automatiques.

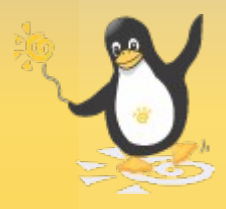

## **Ste Le Bureau Eclair de l'utilisateur**

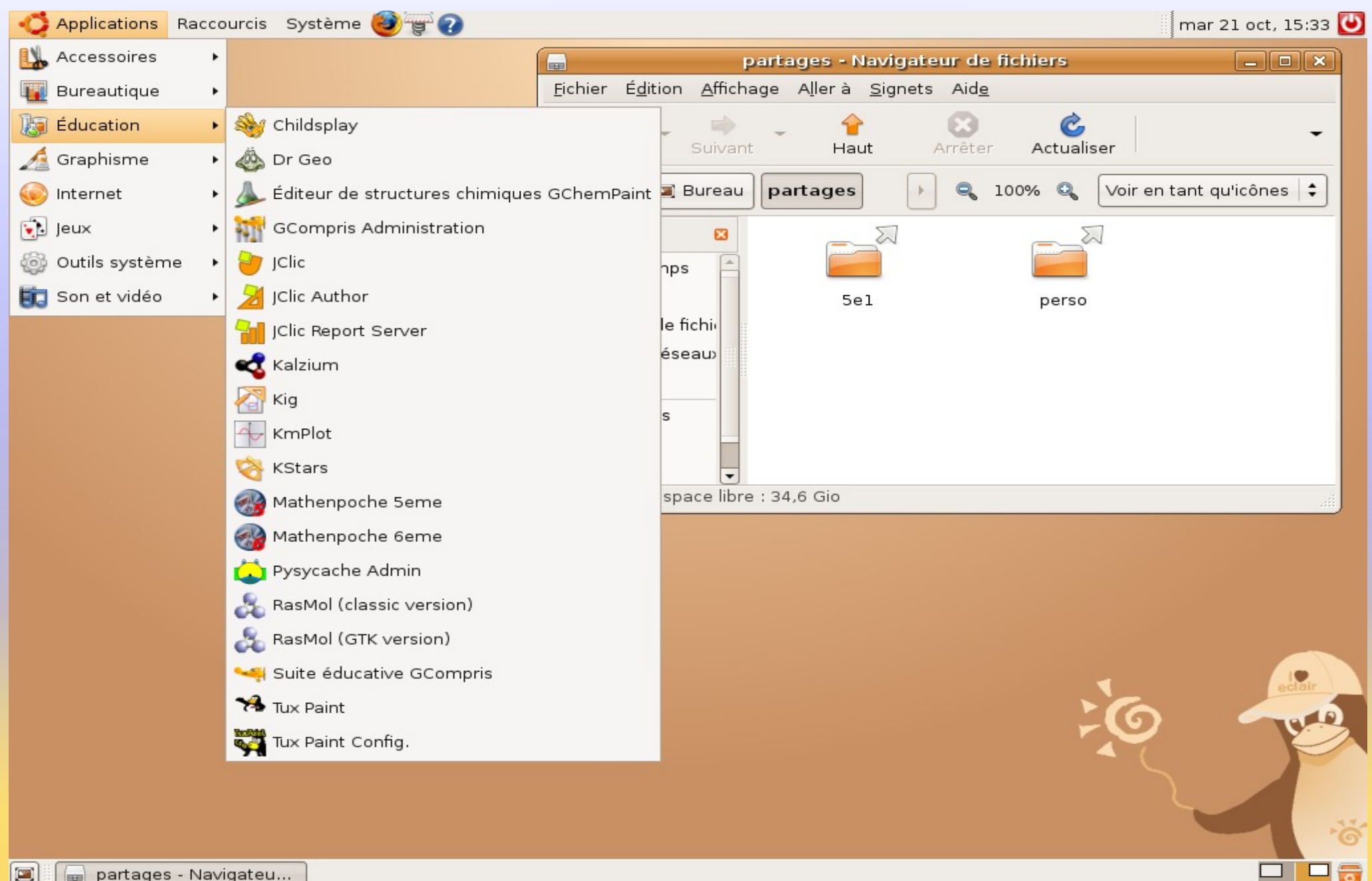

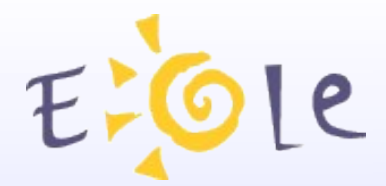

# Merci de votre attention

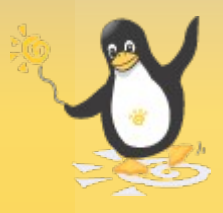